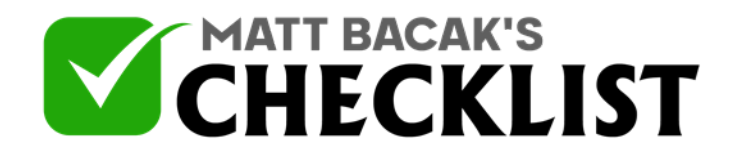

## Checklist 3 - Identifying What To Test

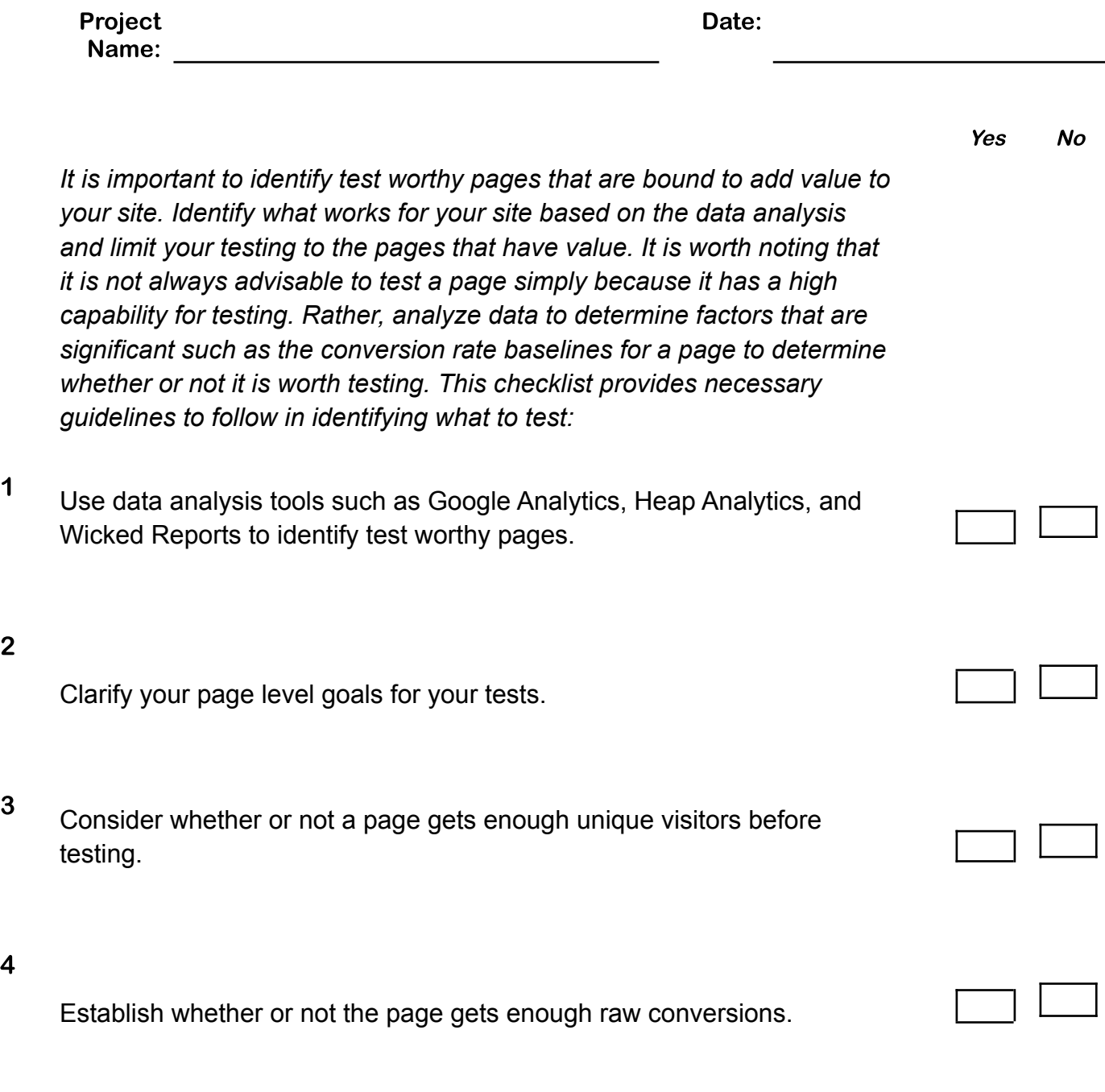

5 Determine the potential impact of a page to your target metrics.

**Notes** 

2

4

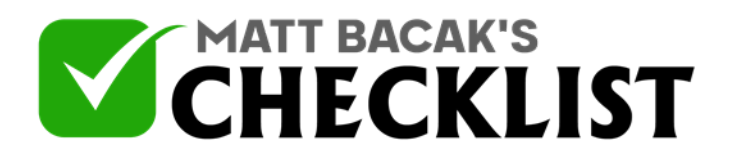

## Checklist 3 - Identifying What To Test

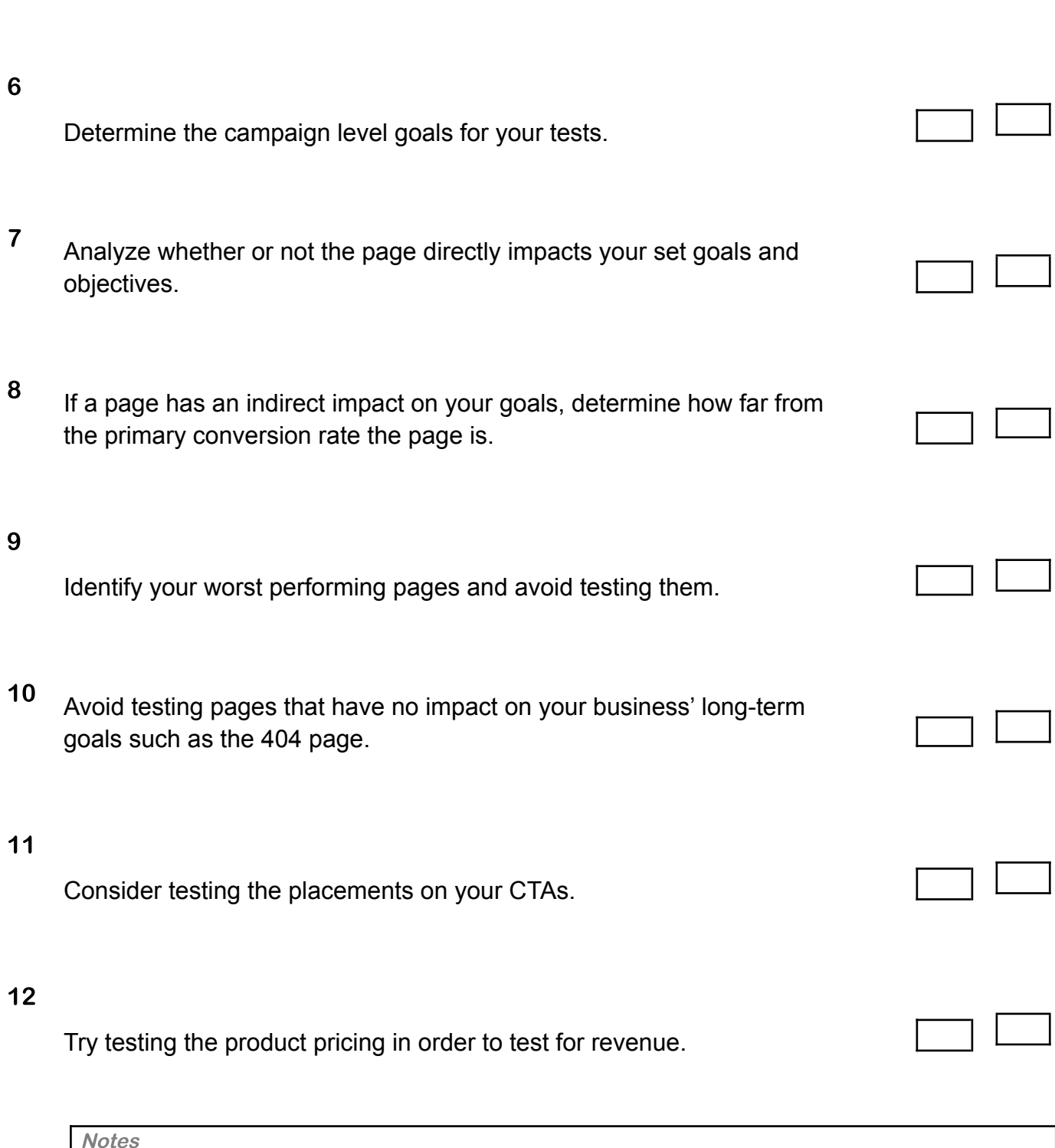

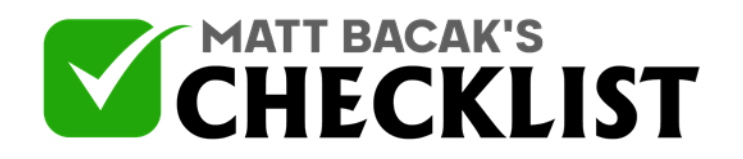

## Checklist 3 - Identifying What To Test

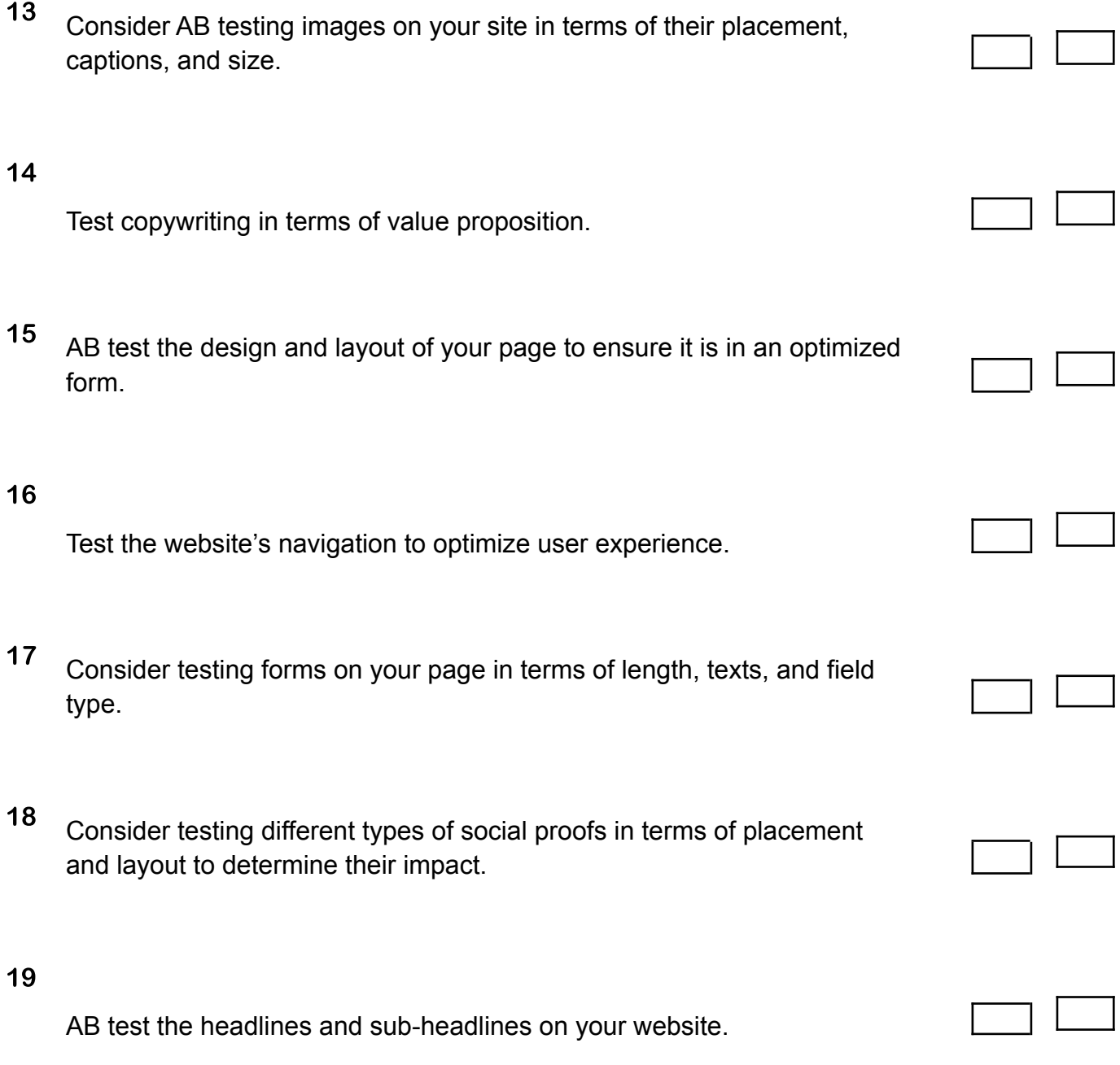

**Notes**